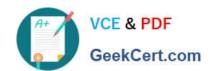

## A00-260<sup>Q&As</sup>

SAS Data Integration Development

# Pass SASInstitute A00-260 Exam with 100% Guarantee

Free Download Real Questions & Answers PDF and VCE file from:

https://www.geekcert.com/a00-260.html

100% Passing Guarantee 100% Money Back Assurance

Following Questions and Answers are all new published by SASInstitute
Official Exam Center

- Instant Download After Purchase
- 100% Money Back Guarantee
- 365 Days Free Update
- 800,000+ Satisfied Customers

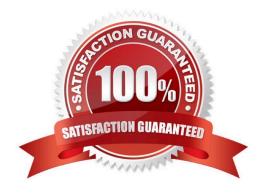

#### https://www.geekcert.com/a00-260.html 2024 Latest geekcert A00-260 PDF and VCE dumps Download

#### **QUESTION 1**

Which statement correctly defines a System DSN?

- A. Not specific to an individual user. Anyone with permission to access the data source can use it.
- B. Specific to an individual user. It is available only to the user who creates it.
- C. Not specific to an individual user. It can be shared among users even though it is created locally.
- D. Specific to an individual user. But it can be shared among users.

Correct Answer: A

#### **QUESTION 2**

In SAS Data Integration Studio, which component allows the definition of job flows with dependencies between different jobs?

- A. the deployment wizard of SAS Data Integration Studio
- B. the Scheduling Manager plug-in in SAS Management Console
- C. the Scheduling Server
- D. the SAS DATA Step Batch Server

Correct Answer: B

#### **QUESTION 3**

Which statement is FALSE regarding foreign keys?

- A. A foreign key is one or more columns that are associated with a primary key or unique key in another table.
- B. A table can have zero or more foreign keys.
- C. A foreign key cannot exist without an associated primary or unique key.
- D. A table can have only one foreign key defined.

Correct Answer: D

#### **QUESTION 4**

The SAS platform application that can surface the different types of business and analytic content such as information maps, stored processes, and reports on the web browser is:

A. SAS Information Delivery Portal

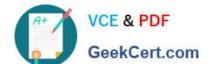

### https://www.geekcert.com/a00-260.html

2024 Latest geekcert A00-260 PDF and VCE dumps Download

- B. SAS Information Map Studio
- C. SAS Web Report Studio
- D. SAS OLAP Cube Studio

Correct Answer: A

#### **QUESTION 5**

Assume that a SAS Data Integration Studio job is populating a table, and the table has metadata definitions for two simple indexes. Which of the following is NOT a valid location for viewing which columns are indexed?

- A. the Load Technique tab in the Table Loader transformation properties window
- B. the Indexes tab in the table properties window
- C. the Columns tab in the table properties window
- D. the Columns tab in the Details panel of the open job, with the table selected in the job flow

Correct Answer: A

A00-260 VCE Dumps

A00-260 Study Guide

A00-260 Braindumps